## **Hoe zet je opmaak in het stylesheet van een ePub in Sigil?**

18-12-2013 16:53

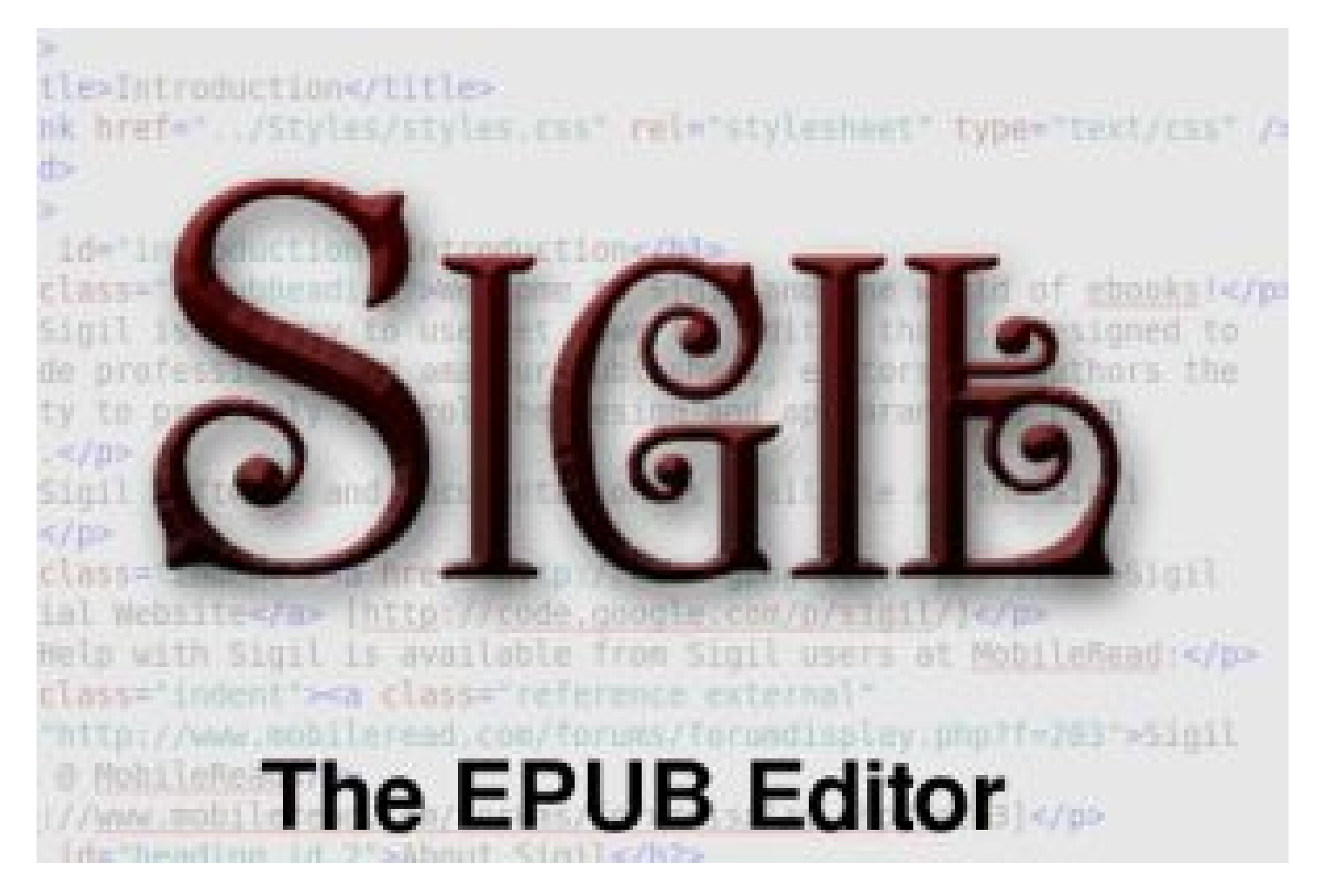

**In het stylesheet van een ePub is de vormgeving van het bestand gedefinieerd. Deze stylesheets zijn opgesteld in de standaard CSS (Cascading Style Sheets). Deze standaard wordt ook voor de meeste webpagina's gebruikt. Stylesheets ontwerpen is een vak op zich, maar omdat ePubs doorgaans eenvoudig van opzet zijn, hoef je geen ontwerper te zijn om de vormgeving net iets meer stijl te geven.**

Redactie inct - Frank Veerkamp